# **Status Report of LArHEC OO activities**

**July 9-13, 2001 LArWeek at CERN**

**Naoko Kanaya / University of Victoria**

## Moving to Athena framework

**ATLAS common framework GAUDI arichitecture <sup>+</sup> ATLAS-specific algorithms**

- For HEC/EMEC combined Testbeam (2001 Summer).
	- ‡ hec adc framework is useful, but ... it's ONLY for HEC and written in FORTRAN.
	- ‡ EMEC Testbeam data can be accessed in Athena.
- $\bullet$  Testbeam data is very useful for LAr OO code development.

### It's a time to move to Athena...

## Steps to Athena

- Write concrete algorithm derived from **base class Algorithm.**  $\rightarrow$  done by R.Sobie
- Make *EPIO Fortran functions* usable in C++.
- Write code for EPIO converter.
- $\bullet$ Plug time samples into <sup>a</sup> data object (LArDigit).

### Read EPIO data

### EPIO (**E**xperimental **P**hysics **I**nput **O**utput) Package is <sup>a</sup> part of packlib.

EPIO function prototypes are defined in Fortran subroutines, and they have to have "C" linkage to be called in  $C_{++}$ .

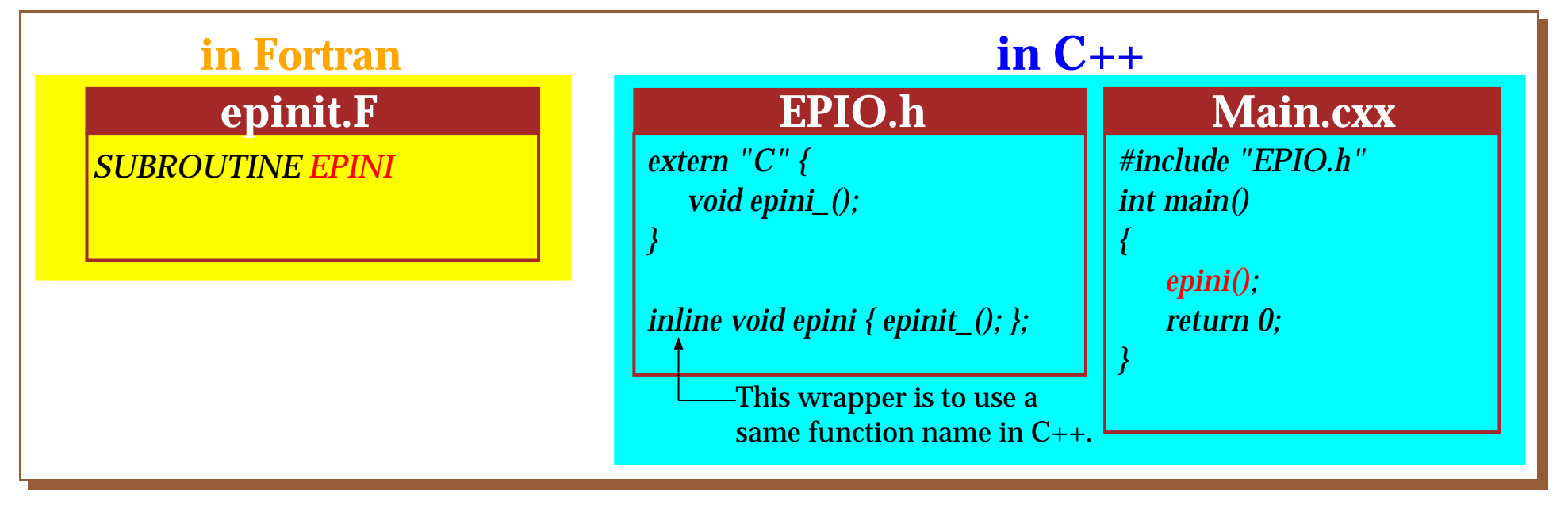

### Read/Unpack EPIO data in Athena

*}*

#### •**EPIO.h**

*class EPIO { public: void open(const char\* name); void read(); void unpack();*

### • **Unpack.h**

*}*

```
class Exp00 {
    public:
    virtual void unpack_adc(short *p) = 0;
 };
 class Exp13 : public Exp00
    public:
    void unpack_adc(short *p);
 };
 class Exp12 : public Exp00 .......
void Exp13::unpack_adc(short *p){....};
void Exp12::unpack_adc(short *p){....};
```
EPIO bank structure may be altered.

*void EPIO::unpack() { btp->unpack\_adc(short \*p);*

Unpacking method is defined at run time. • **TestBeam.h**

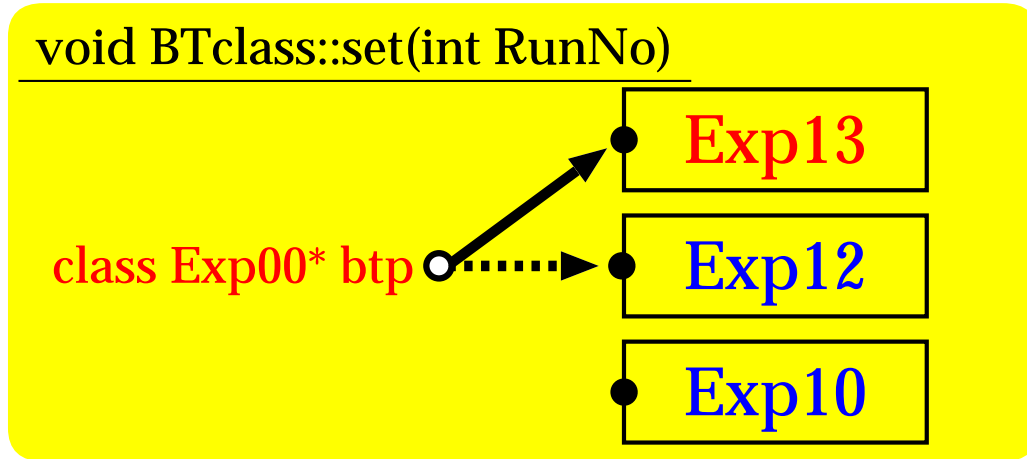

### EPIO converter in Athena

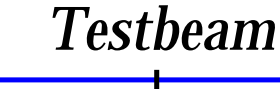

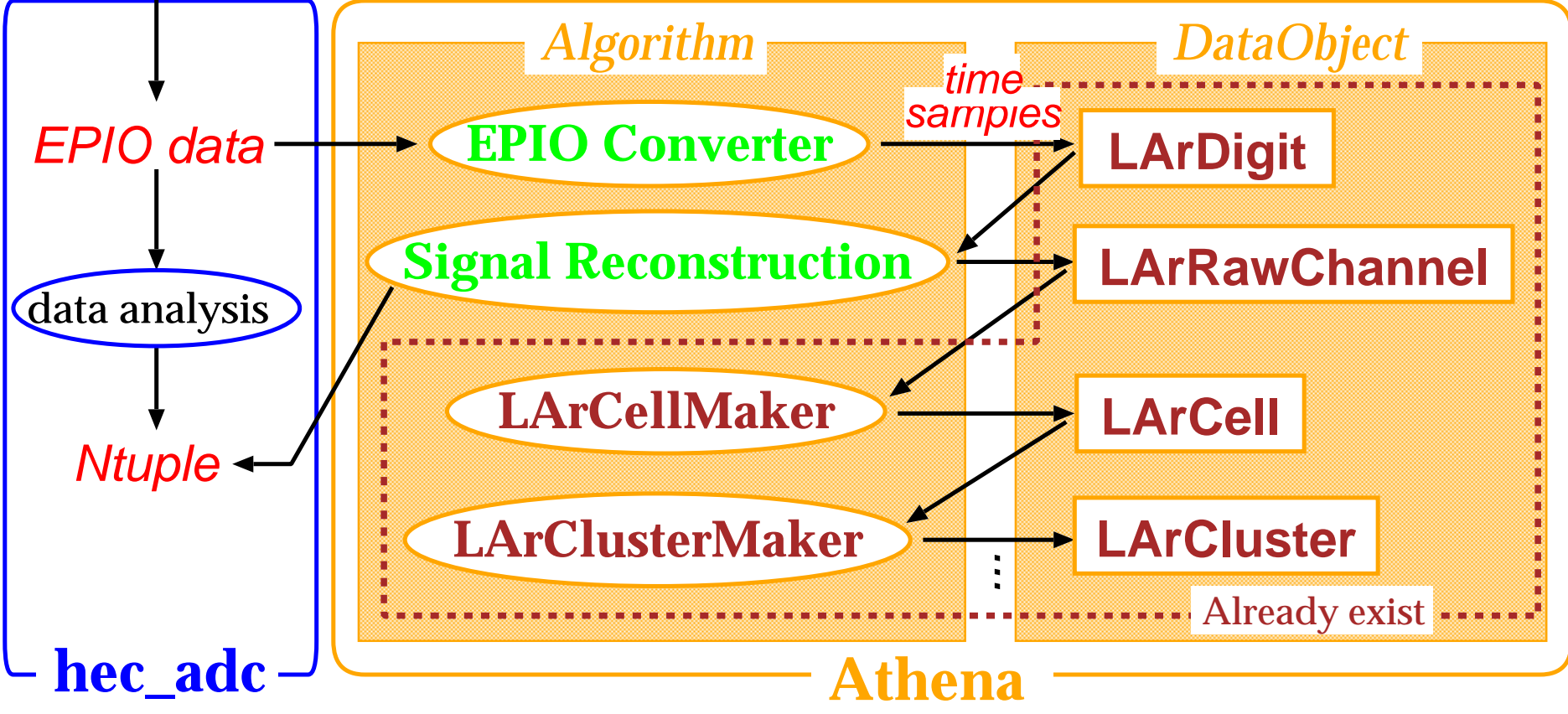

### New Algorithm for HEC Testbeam data

### **EPIO data**

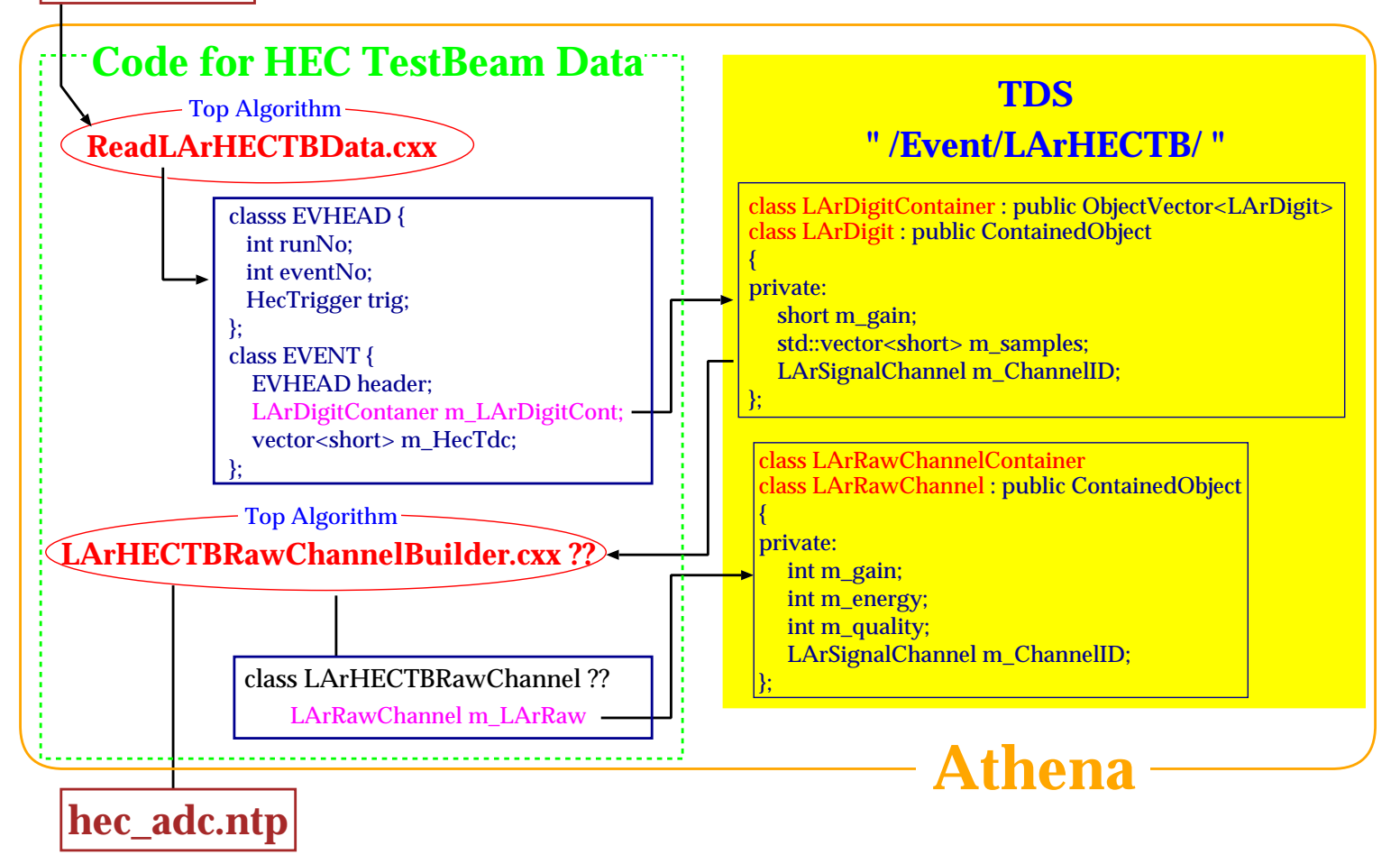

# **Summary**

### **Current Status**

- Use Athena release 1.3.7.
- Access TDS via SmartDataPtr.
- $\bullet$ Include input data via LArBookkeeping Service.
- $\bullet$ ADC time samples are filled into LArDigit.

### **Outlook**

- From SmartDataPtr to StoreGate.
- $\bullet$ Signal Reconstruction (LArRawChannel class).